# Using Monte Carlo Methods to Teach Statistics

Gordon Brooks Gibbs Kanyongo Abdulbaset Abdulla Khaleel Al-Harbi

Ohio University

The purpose of this workshop is to present a variety of methods by which instructors of introductory statistics can use Monte Carlo methods in their courses. In particular, a computer program written in Delphi Pascal for Windows 95/98 will be provided on disk to participants. The program performs Monte Carlo simulations for several introductory statistical procedures, including correlations, t-tests, and several nonparametric alternatives. Several examples of lesson plans to use with the software will be provided.

> MC2G Program available at: http://oak.cats.ohiou.edu/~brooksg/mc2g.htm

Workshop presented at the annual meeting of the Mid-Western Educational Research Association, October 25, 2001, Chicago, IL.

### MC2G Program: Opening Screen

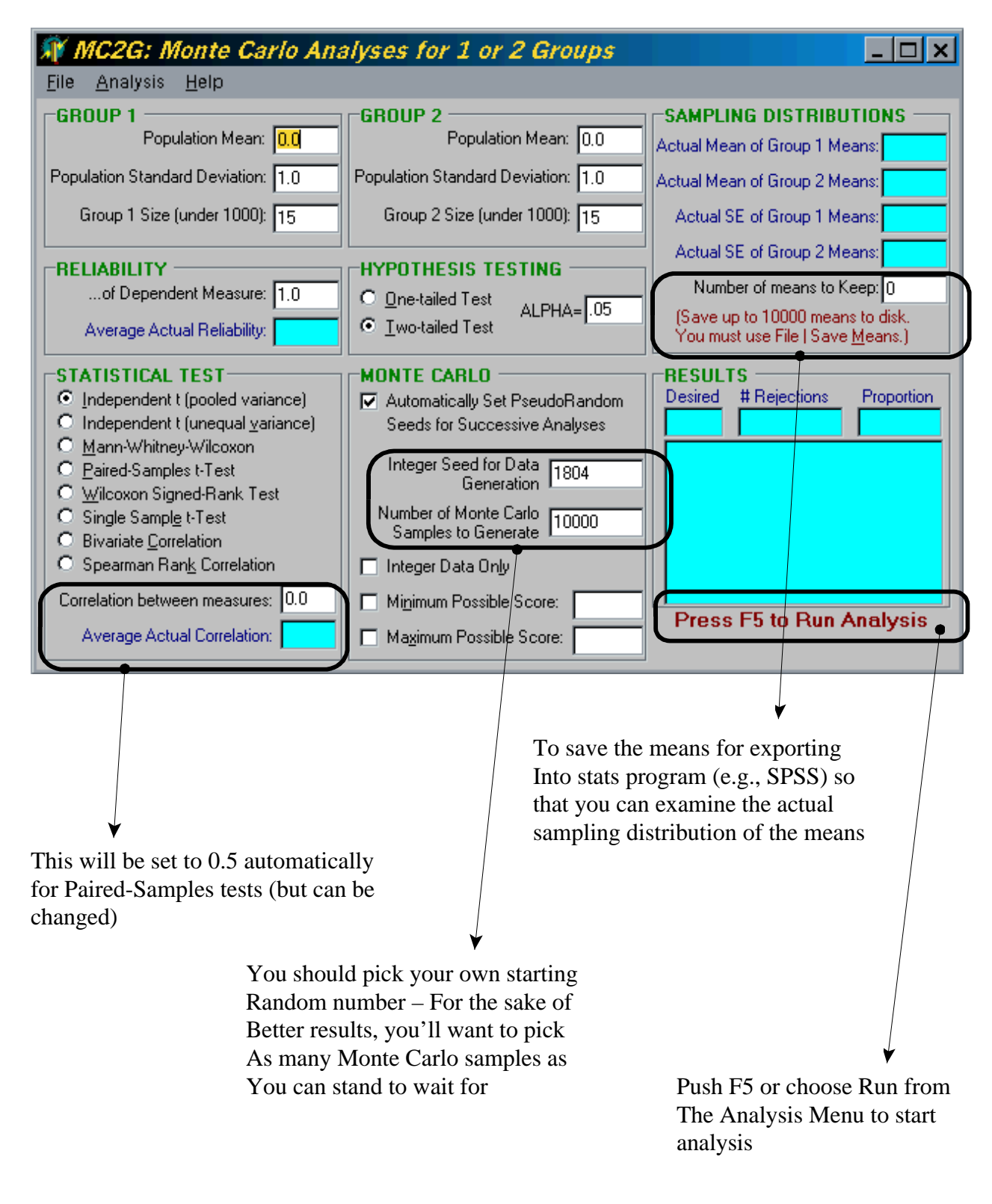

# MC2G Program: After Robustness Analysis

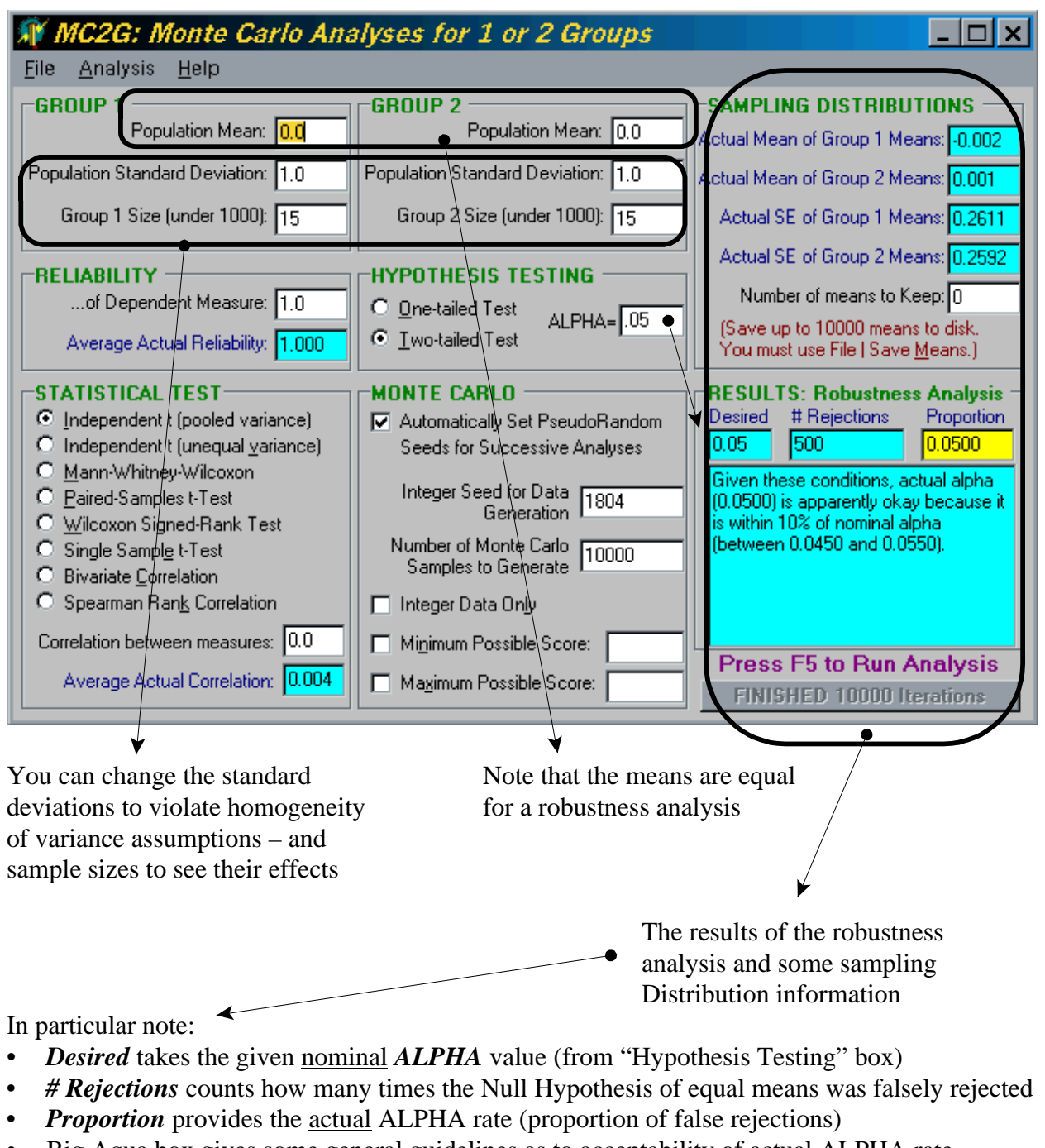

- Big Aqua box gives some general guidelines as to acceptability of actual ALPHA rate
- Sampling distribution information can be used for help with that topic
- *Stop Processing* button turns into *how-many-iterations-finished* indicator
- You can save these results using Save Results under the File Menu (or *Ctrl-S*)

# MC2G Program: After Power Analysis

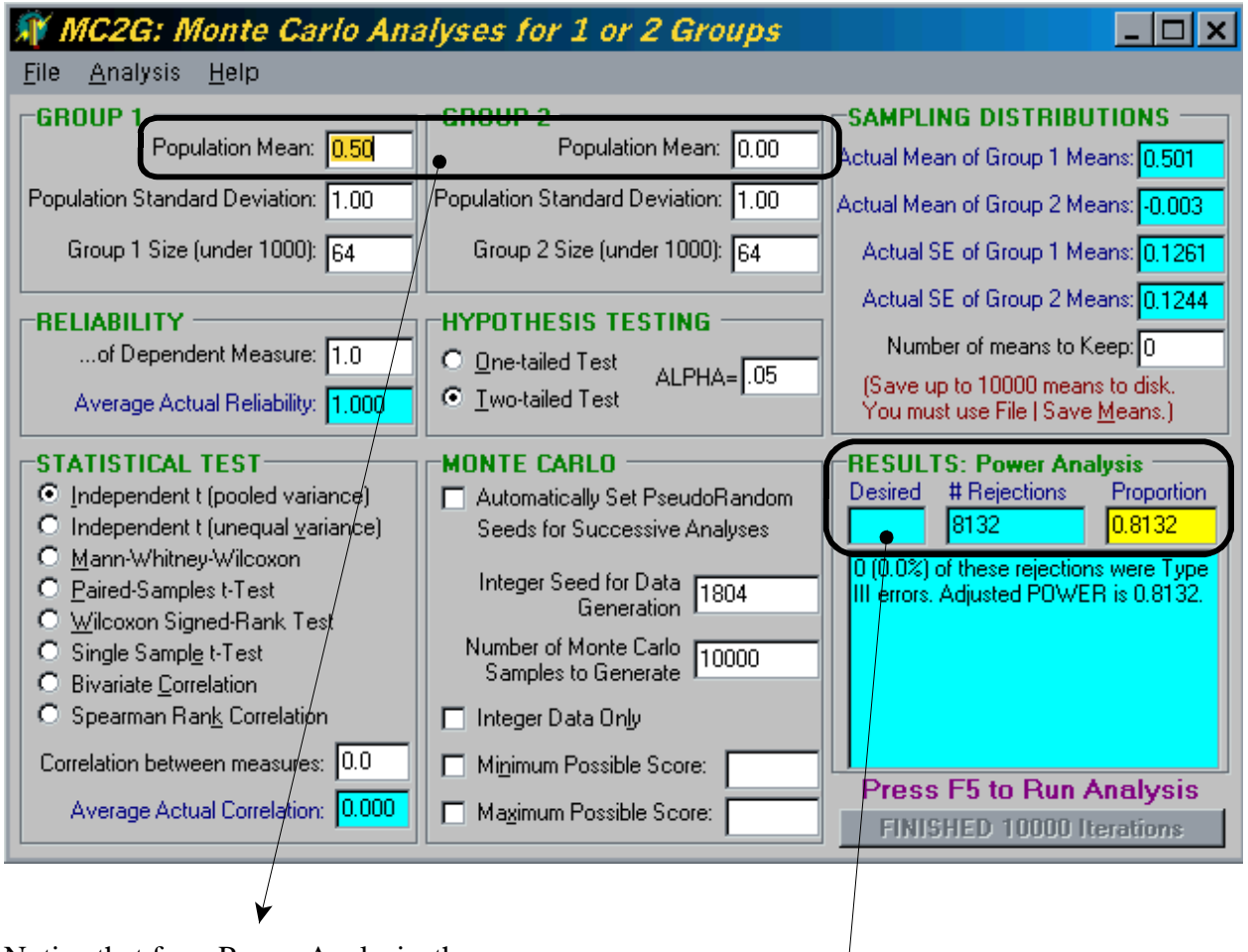

Notice that for a Power Analysis, the means must be different – you can also set standard deviations and sample sizes different to see their effects on Power

Results of the Power Analysis do not include A *Desired* value since none was set – we are trying to find actual Power (*Proportion*), which is the Number of CORRECT rejections (shown as *# Rejections*) of the False Null Hypothesis that means are equal

You can save these results using Save Results under the File Menu (*Ctrl-S*)

# MC2G Program: After Single Iteration Analysis

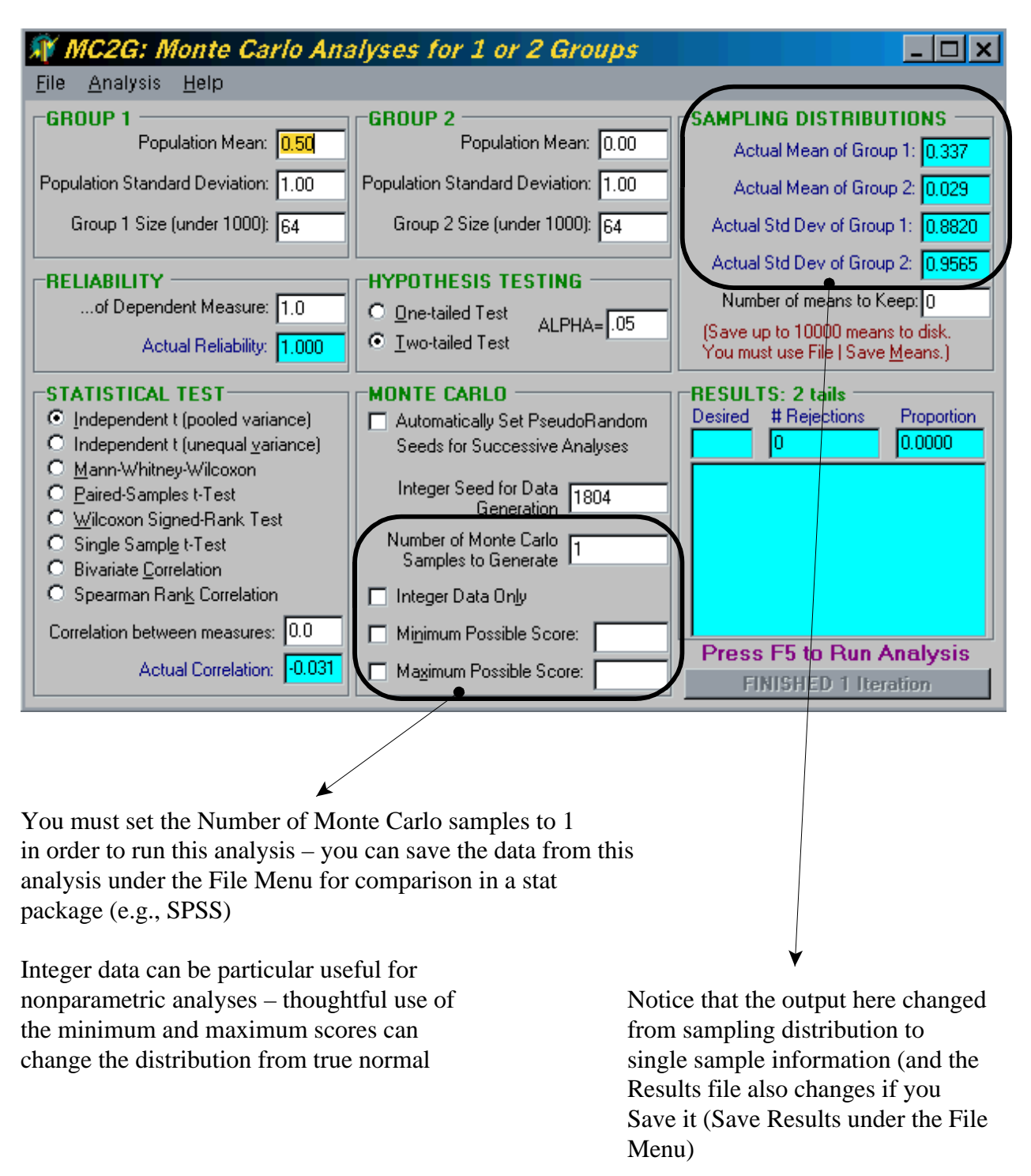

# MC2G Program: After Sample Size Analysis

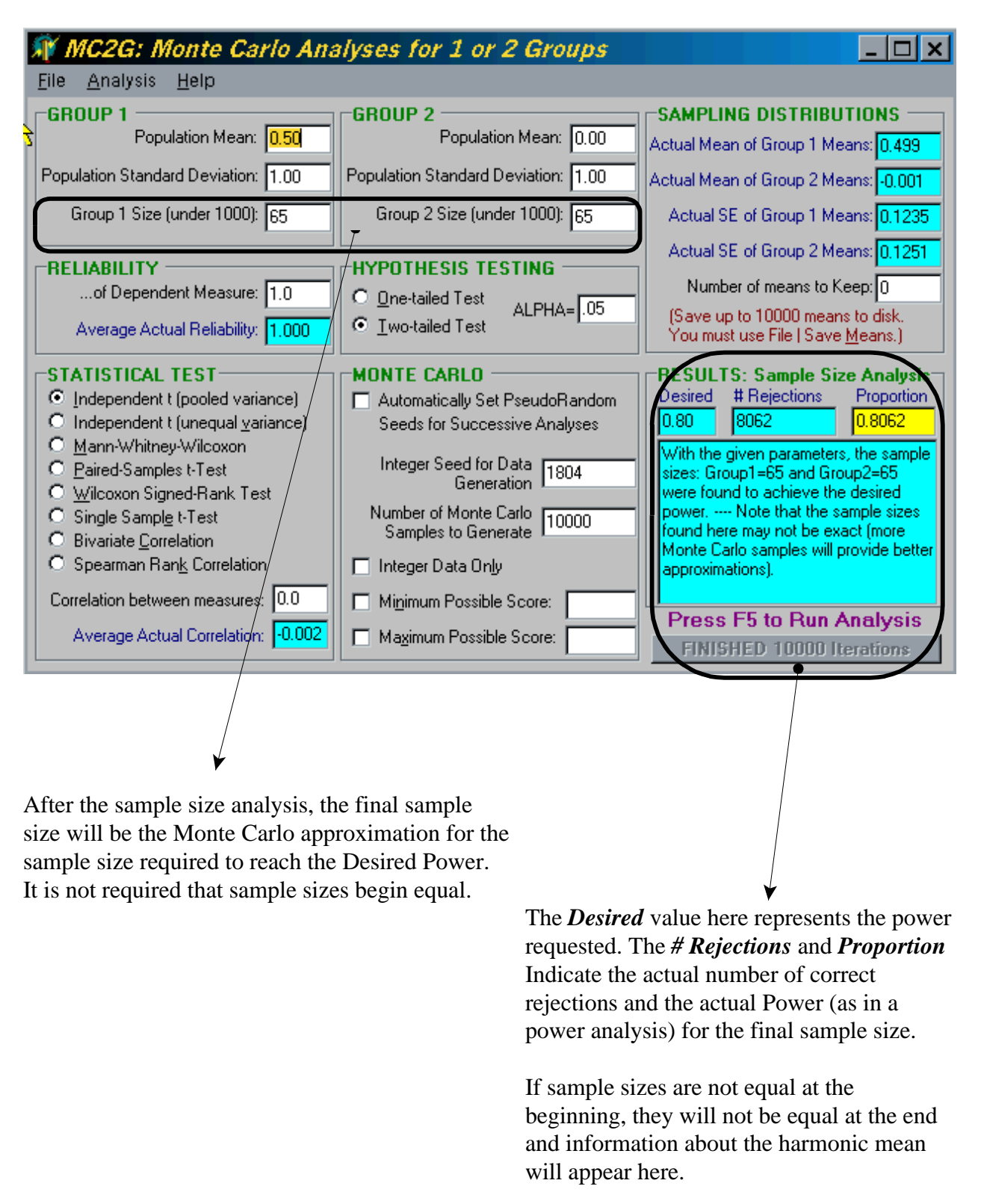

### MC2G Program: Menus and Special Buttons

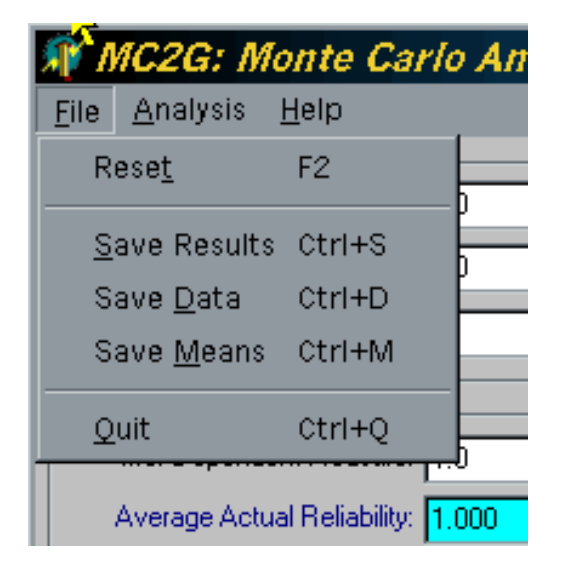

• Reset sets all values to the values on the opening screen.

• You can save the results of each analysis. The results file (see below) will indicate The Analysis Menu allows you to run a whether you ran power or robustness single analysis with Run (**F5**). You can also analysis. You can save the data set from automatically set the effect size to Cohen's a single sample analysis or the last data set conventional values. Finally, you can get from a many sample Monte Carlo analysis. The sample size required for the parameters Finally, you can save up to 10,000 means You provide on the main screen (not exact from your Monte Carlo analysis to import Sample sizes, but Monte Carlo into a stat package for analysis of an actual approximations) sampling distribution of the mean.

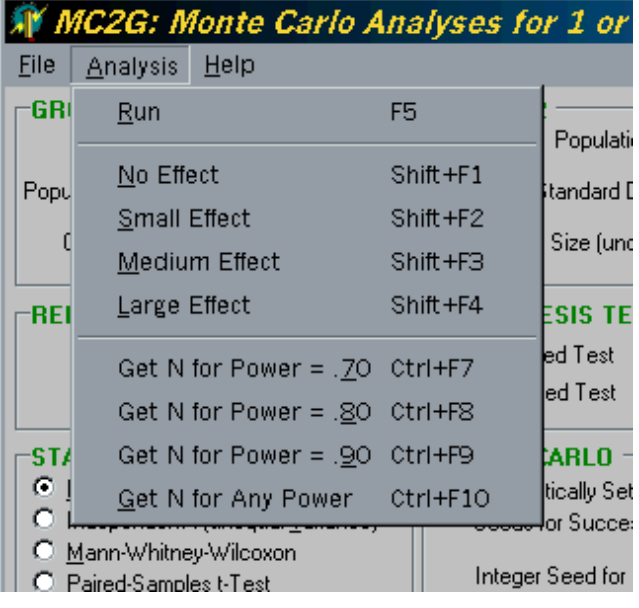

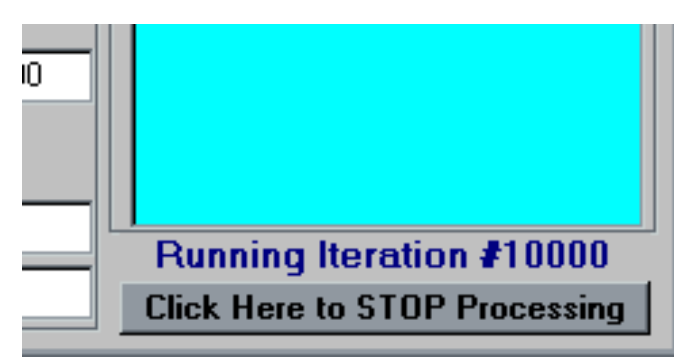

The *STOP processing* button allows you to stop the analysis if you realize you've entered something incorrectly. You will still get results for the Monte Carlo samples analyzed to that point.

#### MC2G Output: Results File from Robustness Analysis

By default, the Results File name is MC2G\_out\_#####.TXT, where ##### is the random number seed used to start the analysis, but you can change that name in the Save Dialog box.

MONTE CARLO ANALYSES FOR 1 OR 2 GROUPS Pooled Variance Independent t-Test Random Number Generator Seed: 1804 # of Simulated Samples Taken: 10000 GIVEN POPULATION VALUES: Reliability of Dependent Measure: 1.000 Correlation between Dep Measures:  $0.000$ Group 1 Population Mean:  $0.000$ Group 1 Population Std Dev: 1.000 Group 1 Sample Size: 15 Group 2 Population Mean:  $0.000$ Group 2 Population Std Dev: 1.000 Group 2 Sample Size:  $15$ **ACTUAL SAMPLE VALUES:** Avg Reliability of Dep Measure: 1.000 Avg Correlation between Measures:  $0.004$ Mean of 10000 Group 1 Means: -0.002 Mean of 10000 Group 2 Means:  $0.001$ Std Dev of 10000 Group 1 Means: 0.261 (Std Error)<br>Std Dev of 10000 Group 2 Means: 0.259 (Std Error) MONTE CARLO ROBUSTNESS ANALYSIS Because the Population Means are EQUAL, the Null Hypothesis is TRUE Therefore, any rejections of the Null Hypothesis are Type I errors 2-tailed tests were performed at Nominal ALPHA= 0.050 # of Rejections Actual ALPHA 500  $0.0500$ Monte Carlo Analyses for 1 or 2 Groups (Release 26) Copyright -2001, by Gordon P. Brooks Contact: brooksg@ohiou.edu

#### MC2G Output: Results File from Power Analysis

By default, the Results File name is MC2G out #####.TXT, where ##### is the random number seed used to start the analysis, but you can change that name in the Save Dialog box.

MONTE CARLO ANALYSES FOR 1 OR 2 GROUPS \*\*\*\*\*\*\*\*\*\*\*\*\*\*\*\*\*\*\*\*\*\*\*\*\*\*\*\*\*\*\*\*\*\*\*\*\*\* Pooled Variance Independent t-Test Random Number Generator Seed: 1804 # of Simulated Samples Taken: 10000 GIVEN POPULATION VALUES: Reliability of Dependent Measure: 1.000 Correlation between Dep Measures: 0.000 Group 1 Population Mean: 0.800<br>Group 1 Population Std Dev: 1.000 Group 1 Population Std Dev: Group 1 Sample Size: 26 Group 2 Population Mean: 0.000 Group 2 Population Std Dev: 1.000 Group 2 Sample Size: 26 ACTUAL SAMPLE VALUES: Avg Reliability of Dep Measure: 1.000 Avg Correlation between Measures: 0.001 Mean of 10000 Group 1 Means: 0.800 Mean of 10000 Group 2 Means: -0.002 Std Dev of 10000 Group 1 Means: 0.196 (Std Error) Std Dev of 10000 Group 2 Means: 0.196 (Std Error) MONTE CARLO POWER ANALYSIS Because the Population Means are NOT equal, the Null Hypothesis is FALSE Therefore, NON-rejections of the Null Hypothesis are Type II errors 2-tailed tests were performed at Nominal ALPHA= 0.050 # of Rejections POWER # of Type III Errors Adjusted POWER =============== ============ ==================== ============== 8076 0.8076 0 0.8076 \*\*\*\*\*\*\*\*\*\*\*\*\*\*\*\*\*\*\*\*\*\*\*\*\*\*\*\*\*\*\*\*\*\*\*\*\*\*\*\*\*\*\*\*\*\*\*\*\*\*\*\*\*\*\*\*\* Monte Carlo Analyses for 1 or 2 Groups (Release 26) Copyright -2001, by Gordon P. Brooks Contact: brooksg@ohiou.edu

#### MC2G: Output: Results File from Single Iteration Analysis

MONTE CARLO ANALYSES FOR 1 OR 2 GROUPS Pooled Variance Independent t-Test Random Number Generator Seed: 1804 # of Simulated Samples Taken: 1 GIVEN POPULATION VALUES: Reliability of Dependent Measure: 1.000 Correlation between Dep Measures:  $0.000$ Group 1 Population Mean: 0.800 Group 1 Population Std Dev: 1.000 Group 1 Sample Size:  $26$ Group 2 Population Mean:  $0.000$ Group 2 Population Std Dev: 1.000 Group 2 Sample Size:  $26$ **ACTUAL SAMPLE VALUES:** Sample Reliability: 1,000 Correlation between Measures:  $0.111$ Mean of Group 1: 0.975 Mean of Group  $2: -0.623$ Std Dev of Group 1: 0.688 Std Dev of Group 2: 0.915 t-Statistic: 7.121 Probability:  $0.000$ MONTE CARLO POWER ANALYSIS Because the Population Means are NOT equal, the Null Hypothesis is FALSE Therefore, NON-rejections of the Null Hypothesis are Type II errors 2-tailed tests were performed at Nominal ALPHA= 0.050 # of Type III Errors Adjusted POWER # of Rejections POWER 1,0000  $\Omega$  $\mathbf{1}$ 1,0000 Monte Carlo Analyses for 1 or 2 Groups (Release 26) Copyright -2001, by Gordon P. Brooks Contact: brooksg@ohiou.edu

## MC2G Output: Data File

This file is designed to be imported into a stat package (e.g., SPSS) or a spreadsheet as a COMMA-DELIMITED text file. By default, the file name is MC2G\_data\_#####.TXT, where ##### is the random number seed used to start the analysis, but you can change that name in the Save Dialog box.

case,group,score 1,1,-0.171 2,1,1.673 3,1,0.960 4,1,-1.103 5,1,0.496 6,1,-0.222 7,1,-1.579 8,1,0.272 9,1,0.072 10,1,-0.215 11,1,-1.717 12,1,-0.112 13,1,0.430 14,1,-0.134 15,1,0.388 16,2,0.116 17,2,-1.501 18,2,1.459 19,2,0.621 20,2,0.701 21,2,0.314 22,2,1.545 23,2,-0.123 24,2,0.300 25,2,-0.587 26,2,-0.518 27,2,1.832 28,2,-1.852 29,2,0.707 30,2,2.001

### MC2G Output: Means File

This file is designed to be imported into a stat package (e.g., SPSS) or a spreadsheet as a COMMA-DELIMITED text file. By default, the file name is MC2G\_means\_#####.TXT, where ##### is the random number seed used to start the analysis, but you can change that name in the Save Dialog box.

sample, mean1, mean2 1,0.97531,-0.62317 2,0.77120,-0.07323 3,0.87702,-0.01259 4,0.76145,-0.10722 5,0.44663,0.22430 6,0.56669,0.09110 7,0.39889,-0.09269 8,0.89839,0.02554 9,0.74919,0.21604 10,0.82889,-0.13091